# Solflare MetaMask Snaps - Solflare, Sui, Aptos

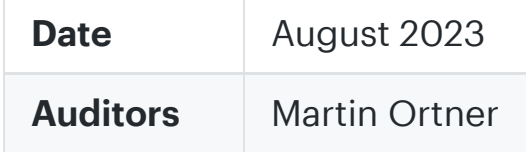

## <span id="page-0-0"></span>1 Executive Summary

This report presents the results of our engagement with Solflare Wallet to review three MetaMask Snaps, the aptos-snap for Rise Wallet, the **solana-snap** for Solflare, and the **sui-snap** for Elli Wallet.

The review was conducted from Aug 15, 2023 to July 25, 2023. A total of 9 person-days were spent.

## <span id="page-0-1"></span>2 Scope

The review focused on the following repositories and commit hashes:

- solflare-snap@792fcb2a253c572677271044ece061daae81ce41
- [sui‑snap@39740383fd11174a406a1a27e15c92f277d00779](https://github.com/solflare-wallet/sui-snap/tree/39740383fd11174a406a1a27e15c92f277d00779)
- aptos-snap@36145fbb8f4963eb02cff26a549ac348a34d8cb3

The dapp wallets
interfacing with the snap are not in scope of this review.

The list of files in scope can be found in the [Appendix](#page-11-0).

#### <span id="page-0-2"></span>2.1 Objectives

Together with the client, we identified the following priorities for our review:

- 1. Correctness
of the implementation, consistent with the intended functionality and without unintended edge cases.
- 2. Identify vulnerabilities particular to the [MetaMask](https://docs.metamask.io/snaps) Snaps SDK integration in coherence with the MetaMask Snap Threat Model describing a Snap as
an extension of the MetaMask Wallet Trust Module.

## <span id="page-0-3"></span>3 Snap Outlines

4.1 Dapp May Force a Sign [Approval](#page-2-1) Dialog Without Showing the Message to Be Signed Major

4.4 Dapp May Suppress User **Confirmation on Request to** Extract Pubkey; May Extract Any Net-Key Medium

4.5 Production Builds Allow [Development](#page-6-1) and Localhost Origins; Snap Does Not Enforce **Transport Security Medium** 

[4.8
Inconsistent](#page-9-0) or Blank Fields in package.json Minor √ Fixed

4.10 [Consider](#page-10-0) Prefixing RPC Calls With solana\_\* , sui\_\* , aptos\_\*

- The three snaps
share certain parts of the codebase (duplications) and expose similar functionality to dapps.
	- $\circ$   $\left| \text{ui is} \right|$  identical
	- privateKey.js ‑ identical (ex. coinId)
	- $\circ$  index.js logically similar: diff coinSpecifics, origin checks
	- o utils.js aptos with additional functions: hex2bytes, bytes2hex
	- auxfiles: logically similar
- The three snaps individually request sensitive BIP32 Entropy (SLIP-44), effectively managing the following coins private root key:
	- m/44'/501' (Solana)
	- $O_{m/44/784}$  (Sui)
	- m/44'/637' (Aptos)
- Connected dapps can communicate with the snap via MetaMask snap RPC. Dapp origins are enforced as follows:
	- Solana: localhost, \*solflare.com, \*solfalre.dev
	- o Sui: localhost, \*elliwallet.dev
	- o Aptos: localhost, \*risewallet.dev
- Other snaps
cannot directly communicate with one of the three snaps under review.
- The public key is exposed to connected dapps without additional user confirmation if the dapp chooses so.
- The private key can not be exported to the RPC origin.
- Transactions/Messages
are signed within the realm of the snap.
- The snap may display custom MetaMask dialogs.

## <span id="page-0-4"></span>3.1 Details: Solflare Snap

#### 1 [Executive](#page-0-0) Summary

#### 2 [Scope](#page-0-1)

2.1 [Objectives](#page-0-2)

#### 3 Snap [Outlines](#page-0-3)

3.1 Details: Solflare Snap

3.2 Details: Sui Snap

[3.3
Details꞉](#page-1-1) Aptos Snap

#### 4 [Findings](#page-2-0)

✓ Fixed

4.2 CtrlChar/Markdown Injection in renderSignTransaction , [renderSignAllTransactions](#page-3-0)

Major √ Fixed

4.3 Insufficient Input Validation deriveKeyPair() Medium

Partially Addressed

4.6 [Misleading](#page-8-0) HTML Entity and

Function Name getPrivkey

Minor **√ Fixed** 

4.7 Use of Outdated

[snap.config.json](#page-8-1) Instead of snap.config.js Minor √ Fixed

4.9 Consider Using [@metamask/detect‑provider](#page-9-1)

4.11 Consider Moving to [TypeScript](#page-10-1)

[Appendix](#page-11-0) 1 ‑ Files in Scope

Appendix 2 ‑ [Disclosure](#page-11-1)

A.2.1 [Purpose](#page-11-2) of Reports

A.2.2 Links to [Other](#page-11-3) Web Sites from This Web Site

[A.2.3
Timeliness](#page-12-0) of Content

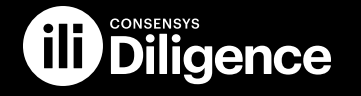

#### $\sqrt{}$  == FsChecks == ]

**i** undefined

 $\triangle$  - no linter config

- $\begin{bmatrix} \mathscr{B} \end{bmatrix}$  == Manifest == ]
	- ▲ bundle (dist/bundle.js) does not not exist!
- **C** -- Manifest errors --
	- ▲ Error: Failed to read Snap bundle file: ENOENT: no such file or directory, open '/Users/tintin/workspace/solidity/solflare-wallet-snaps-audit-20 ▲ - package.json: metamask template package.conf repo.url not correct 'undefined'
- ‑‑‑‑%<‑‑‑‑
raw
permissions
- ꞉
https꞉//docs.metamask.io/snaps/reference/rpc‑api/#wallet\_requestsnaps

endowment: rpc { dapps: true, snaps: false }

snap\_dialog
{}

snap\_getBip32Entropy [ { path: [ 'm', "44'", "501'" ], curve: 'ed25519' } ]

‑‑‑‑>%‑‑‑‑
raw
permissions

- $\bullet$  [endowment:rpc]
	- ! endowment: rpc.dapps snap can communicate with websites/dapps; check origin for internal api calls!
		- $\bullet$  src/index.js
- $\bullet$  [snap\_dialog]
	- $\blacklozenge$  snap\_dialog Displays a dialog in the MetaMask UI. There are three types of dialogs with different parameters and return types.
	- <u>↓</u> this method renders Markdown! check for ctrlchar/markdown/injection
	- $\bullet$  src/ui.js
- $\bullet$  [snap\_getBip32Entropy]
	- ✨ ‑
	snap\_getBip32Entropy
	‑
	Gets
	the
	SLIP‑10
	key
	for
	the
	path
	and
	curve
	specified
	by
	the
	method
	name.
		- **A** If you call this method, you receive the user's parent key for the derivation path they request. You're managing the user's keys and assets src/privateKey.js
- **A** Package Depenencies:
	- @babel/runtime:^7.21.5
	- @metamask/key-tree:^7.0.0 (▲ looks like devDependency  $\odot$ )
	- @metamask/snaps-ui:^0.32.2 (▲ looks like devDependency  $\Theta$ )
	- $-$  bs58:^5.0.0
	- tweetnacl: ^1.0.3
- $\begin{bmatrix} \bullet^{\circ} & = \bullet & \bullet \end{bmatrix}$ 
	- **C** Package.json OK
- **!** Package.json Warnings:
	- **A** missing keywords
	- A missing bugs
	- A missing homepage
	- **A** missing repository

## <span id="page-1-0"></span>3.2 Details: Sui Snap

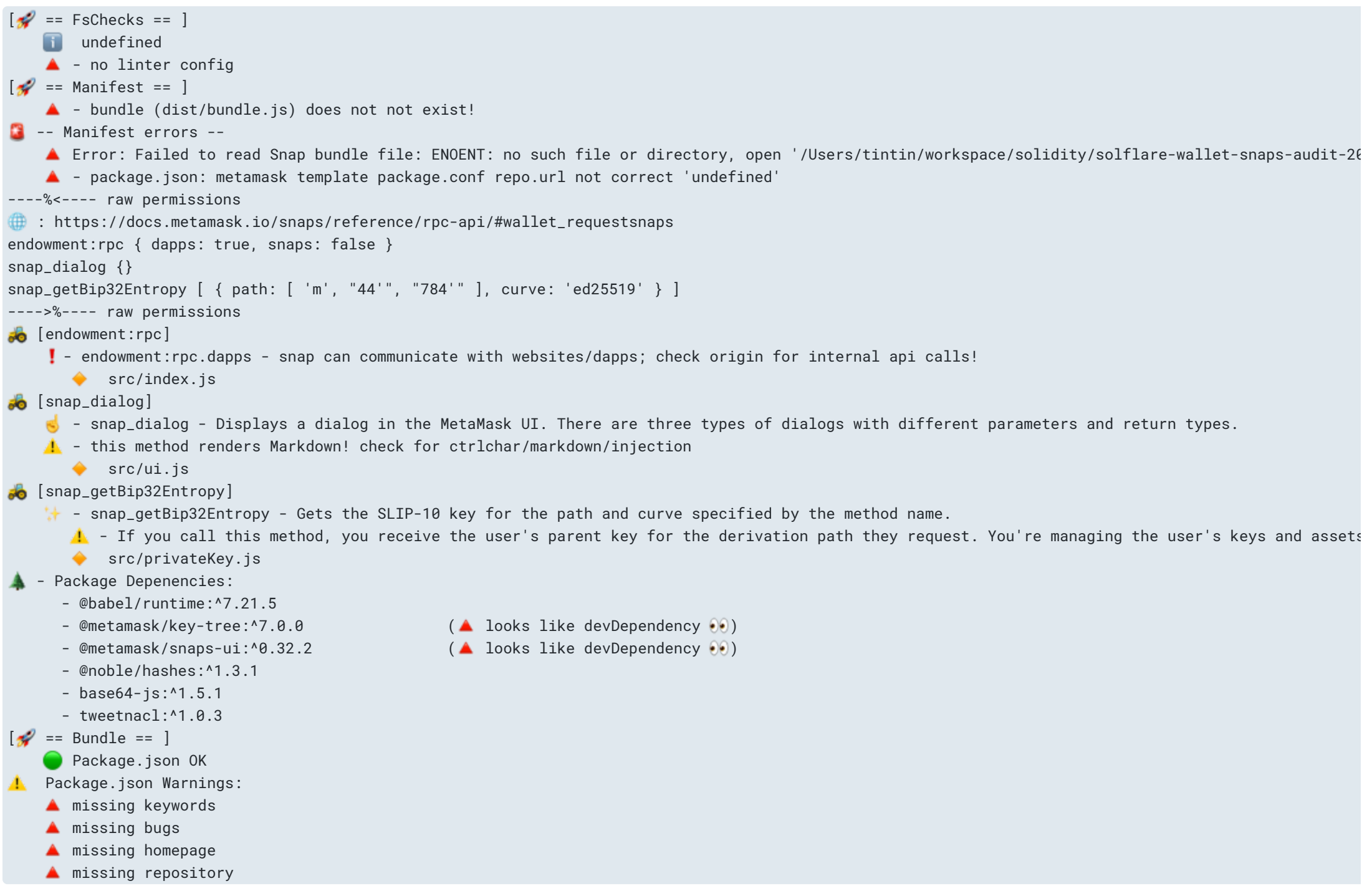

### <span id="page-1-1"></span>3.3 Details: Aptos Snap

```
\sqrt{2} == FsChecks == 1
    i undefined
    ▲ - no linter config
\begin{bmatrix} \bullet^{\circ} & = \\ \bullet^{\circ} & \bullet \end{bmatrix} == Manifest == ]
    ▲ - bundle (dist/bundle.js) does not not exist!
C -- Manifest errors --
    ▲ Error: Failed to read Snap bundle file: ENOENT: no such file or directory, open '/Users/tintin/workspace/solidity/solflare-wallet-snaps-audit-20
    ▲ - package.json: metamask template package.conf repo.url not correct 'undefined'
‑‑‑‑%<‑‑‑‑
raw
permissions

꞉
https꞉//docs.metamask.io/snaps/reference/rpc‑api/#wallet_requestsnaps
endowment: rpc { dapps: true, snaps: false }
snap_dialog
{}
snap_getBip32Entropy [ { path: [ 'm', "44'", "637'" ], curve: 'ed25519' } ]
‑‑‑‑>%‑‑‑‑
raw
permissions
\bullet [endowment:rpc]
    ‼ - endowment:rpc.dapps - snap can communicate with websites/dapps; check origin for internal api calls!
       \bullet src/index.js
\bullet [snap_dialog]
    \blacksquare - snap_dialog - Displays a dialog in the MetaMask UI. There are three types of dialogs with different parameters and return types.
    A. - this method renders Markdown! check for ctrlchar/markdown/injection
       \bullet src/ui.js
\bullet [snap_getBip32Entropy]
     •• snap_getBip32Entropy - Gets the SLIP-10 key for the path and curve specified by the method name.
       A - If you call this method, you receive the user's parent key for the derivation path they request. You're managing the user's keys and assets
       src/privateKey.js
A - Package Depenencies:
      - @babel/runtime: ^7.21.5
     – @metamask/key–tree:^7.0.0 (▲ looks like devDependency (●)
     – @metamask/snaps-ui:^0.32.2 (▲ looks like devDependency
      - tweetnacl:^1.0.3
\mathbb{R}^2 == Bundle == \mathbb{R}C Package.json OK
 A Package.json Warnings:
    A missing keywords
    A missing bugs
    A missing homepage
    A missing repository
```
## <span id="page-2-0"></span>4 Findings

Each issue has an assigned severity:

- Minor issues are subjective in nature. They are typically suggestions around best practices or readability. Code maintainers should use
their own judgment as to whether to address such issues.
- Medium issues are objective in nature but are not security vulnerabilities. These should be addressed unless there is a clear reason not to.
- Major issues are security vulnerabilities that may not be directly exploitable or may require certain conditions in order to be exploited. All major issues
should be addressed.
- Critical issues are directly exploitable security vulnerabilities that need to be fixed.

## <span id="page-2-1"></span>4.1 Dapp May Force a Sign [Approval](#page-2-1) Dialog Without Showing the Message to Be Signed Major VFixed

Addressed by always
displaying the raw message to be signed to the user. This allows them to independently verify that this is
indeed what they want to sign off on. Additionally, the client provided the following statement and changesets addressing the finding:

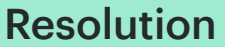

With the request.params.displayMessage parameter in requests to signTransaction and signAllTransactions the dapp controls if the message to be signed is
displayed to the user or not. Allowing the dapp to control if the data to be signed is displayed to the user is
dangerous
as
the dapp may silently ask for a signature to sign data the user did not intend to sign. This has potential to undermine security controls
and procedures implemented by MetaMask which generally enforce clarity of what data the user is requested to sign.

4.1 ‑ always
display raw transaction payload

#### Changesets:

- solflare-wallet/solflare-snap@ 9537098
- solflare-wallet/aptos-snap@ b857c16
- solflare-wallet/sui-snap@ d28c4e3

### **Description**

Note that the snap as
an extension to the MetaMask trust module should not have to trust the dapp that is requesting signature.

#### Examples

Affects
all snaps
under review.

## **Solflare Snap**

../aptos-snap/src/index.js:L39-L51

```
const { derivationPath, message, simulationResult = [], displayMessage = true } = request.params || {};
```

```
assertInput(derivationPath);
assertIsString(derivationPath);
assertInput(message);
assertIsString(message);
assertIsArray(simulationResult);
assertAllStrings(simulationResult);
assertIsBoolean(displayMessage);
```
const accepted = await renderSignTransaction(dappHost, message, simulationResult, displayMessage); assertConfirmation(accepted);

#### ../aptos‑snap/src/ui.js꞉L28‑L33

In accordance with how MetaMask signing works, it is highly recommended to remove the displayMessage toggle and consistently enforce the message to be signed to be displayed. Else, there is no way for the user to verify if they are signing the correct data/transaction.

## <span id="page-3-0"></span>4.2 CtrlChar/Markdown Injection in renderSignTransaction, [renderSignAllTransactions](#page-3-0) Major √ Fixed

```

text(host),
   ...(simulationResultItems.length > 0 || displayMessage ? [divider()] : []),

...simulationResultItems,
   ...(displayMessage ? [copyable(message)] : [])

])
}
```
#### Recommendation

#### Resolution

The identified vulnerability has been remedied by excluding the simulation result from the dialog. It is essential to emphasize that the extension should ideally generate the simulation result as a validated source of information. The transmission of this information from a less
trustworthy entity (even though it pertains to the dapp linked to the snap) to be displayed within the secure context of a snap, influencing users to endorse raw data based on this simulation result, may inherently introduce security risks. Eliminating the simulation result parameter from the RPC request effectively mitigates this specific injection opportunity. Additionally, the client has furnished the subsequent statement and alterations to address the aforementioned issue:

On certain occasions, the snap may need to present a dialog to the user to request confirmation for an action or data verification. This
step is
crucial as
dapps
are not always trusted, and it's essential to prevent scenarios where they can silently sign data or perform critical operations using the user's keys without explicit permission. To create custom user-facing dialogs, MetaMask provides the Snaps UI package, equipped with style-specific components. However, some of these components have been found to have unintended side‑effects.

For instance, the text() component can render Markdown or allow for control character injections.

In the code snippet provided below, please note that request params is considered untrusted. For example, request.params.simulationResult[] may contain Markdown renderable strings or Control Characters that can disrupt the context of the user‑displayed message.

- request.params.origin is validated via (new URL(dappOrigin))?.host; However, note, that the dapp may misrepresent the original origin!
- requests.params.message is safely put into a copyable
- request.params.simulationResult iS unchecked

4.2 ‑ fully remove simulation results. This removes the possibility to inject markdown or control characters in unsafe places. Given the multi-entrypoint argument and the lack of a straightforward way to parse and simulate transactions
within the snap, we think raw transaction payloads provide an undeniable source of truth and let users

parse
those
transactions
with external tools. It is on our roadmap to see how this can be improved in the future

Changesets:

- solflare-wallet/solflare-snap@ 9537098
- solflare-wallet/aptos-snap@ b857c16
- solflare-wallet/sui-snap@ d28c4e3

### **Description**

Please
also note that the user might decide whether to sign or reject the transaction based on the simulation that is being displayed. This
simulation result, however, is directly provided by the dapp which is less trusted than the metamask security module/snap. This
might lead to users signing data based on potentially false information if the dapp provides malicious information. It should, therefore, be considered to generate the simulation information within the snap itself!

#### Examples

This
affects
all snaps
under review.

## **Solflare Snap**

signTransaction

#### ../solflare-snap/src/index.js:L41-L53

```
const { derivationPath, message, simulationResult = [], displayMessage = true } = request.params || {};
assertInput(derivationPath);
assertIsString(derivationPath);
assertInput(message);
assertIsString(message);
assertIsArray(simulationResult);
assertAllStrings(simulationResult);
assertIsBoolean(displayMessage);
const accepted = await renderSignTransaction(dappHost, message, simulationResult, displayMessage);
assertConfirmation(accepted);
```
#### ../solflare-snap/src/ui.js:L19-L35

```
simulationResults[i].forEach((item) => uiElements.push(text(item)));
if (displayMessage) {

uiElements.push(copyable(messages[i]));
}
```

```
export function renderSignTransaction(host, message, simulationResult, displayMessage = true) {

const simulationResultItems = simulationResult.map((item) => text(item));

return snap.request({
   method: 'snap_dialog',
   params: {

type꞉ 'confirmation',
      content: panel([

heading('Sign
transaction'),

text(host),
        ...(simulationResultItems.length > \theta || displayMessage ? [divider()] : []),

...simulationResultItems,
        ...(displayMessage ? [copyable(message)] : [])

])

}

});
}
```
renderSignAllTransactions

../solflare-snap/src/ui.js:L51-L55

## Sui Snap

#### ../sui‑snap/src/index.js꞉L41‑L52

```
const { derivationPath, message, simulationResult = [], displayMessage = true } = request.params || {};
assertInput(derivationPath);
assertIsString(derivationPath);
assertInput(message);
assertIsString(message);
assertIsArray(simulationResult);
assertAllStrings(simulationResult);
assertIsBoolean(displayMessage);
const accepted = await renderSignTransaction(dappHost, message, simulationResult, displayMessage);
assertConfirmation(accepted);
```
#### ../sui‑snap/src/index.js꞉L64‑L77

```
const { derivationPath, messages, simulationResults = [], displayMessage = true } = request.params || {};
assertInput(derivationPath);
assertIsString(derivationPath);
assertInput(messages);
assertIsArray(messages);
assertInput(messages.length);
assertAllStrings(messages);
assertIsArray(simulationResults);
assertInput(messages.length === simulationResults.length);
assertIsBoolean(displayMessage);
```
const accepted = await renderSignAllTransactions(dappHost, messages, simulationResults, displayMessage); assertConfirmation(accepted);

## Aptos Snap

../aptos‑snap/src/index.js꞉L39‑L50

```
const { derivationPath, message, simulationResult = [], displayMessage = true } = request.params || {};
```

```
assertInput(derivationPath);
assertIsString(derivationPath);
assertInput(message);
assertIsString(message);
assertIsArray(simulationResult);
assertAllStrings(simulationResult);
assertIsBoolean(displayMessage);
```
const accepted = await renderSignTransaction(dappHost, message, simulationResult, displayMessage); assertConfirmation(accepted);

#### ../aptos‑snap/src/index.js꞉L62‑L75

```
const { derivationPath, messages, simulationResults = [], displayMessage = true } = request.params || {};
assertInput(derivationPath);
assertIsString(derivationPath);
assertInput(messages);
assertIsArray(messages);
assertInput(messages.length);
assertAllStrings(messages);
assertIsArray(simulationResults);
assertInput(messages.length === simulationResults.length);
assertIsBoolean(displayMessage);
```
We have inspected the @metamask/key-tree library and made sure that all incorrect inputs throw errors. This is the reason why we didn't duplicate the checks. The reason why we supply full paths is because the APIs of our Wallet

const accepted = await renderSignAllTransactions(dappHost, messages, simulationResults, displayMessage); assertConfirmation(accepted);

#### Recommendation

Validate inputs. Encode data in a safe way to be displayed to the user. Show the original data provided within a pre‑text or code block (copyable). Show derived or decoded information (token recipient) as additional information to the user. If possible, generate a trusted simulation result within the snap.

## <span id="page-5-0"></span>4.3 Insufficient Input Validation [deriveKeyPair\(\)](#page-5-0) Medium

#### Resolution

The client has issued the following statement:

Solflare Comment/Background

```
case 'getPublicKey': {

const { derivationPath, confirm = false } = request.params || {};

assertInput(derivationPath);

assertIsString(derivationPath);

assertIsBoolean(confirm);

const keyPair = await deriveKeyPair(derivationPath);
```
forward full paths
and to avoid sensitive splitting of paths in various places.

Solflare Resolution

We respect the recommendation, but due to architectural decisions up the stack, we would like to keep the deriveKeyPair() API as‑is.

Statement from the Assessment Team:

The principle of defense
in depth necessitates comprehensive scrutiny across all layers of the system. It is unwise to rely solely on a third-party library to handle error propagation, as you lack control over the underlying codebase. We strongly advocate for the pervasive implementation of input validation mechanisms in adherence to secure coding practices, thereby fortifying the defense in depth strategy. Given that this module pertains to wallet trust, it is imperative that coding standards adhere to the highest
levels
of security, even if it results in redundant checks. Prioritizing safety over convenience is paramount.

Regarding the API design, we acknowledge the intent for code reuse. Nevertheless, we propose the adoption of a welldefined API structure that employs structured data instead of parseable strings. This approach enhances security and simplifies maintenance, mitigating potential complications.

#### **Description**

path is checked for correct type: string

../solflare-snap/src/index.js:L23-L30

but is
not checked for valid key derivation path format which may lead to unexpected outcomes or unhandled exceptions.

../solflare-snap/src/privateKey.js:L20-L20

const segments = path.split('/').slice(**3**).filter(Boolean);

For example, the function allows non alpha-num  $\theta$ -9+', slip:x prefixes, or empty elements (  $\lceil \frac{\text{m}}{44} \rceil / 784 \rceil$ ".split $\lceil \frac{\text{m}}{24} \rceil$ .slice(3).filter(Boolean) =>  $\lceil \frac{\text{m}}{24} \rceil$ .

In general, the API design should be re-designed with the RPC functions receiving and validating only the last part of the key part, enforcing the format to be valid for the use case.

### <span id="page-6-0"></span>4.4 Dapp May Suppress User Confirmation on Request to Extract Pubkey; May Extract Any Net-Key **Medium**

Affects
all snaps
under review.

#### Recommendation

## Resolution The client has issued the following statement: Solflare Resolution Given that arbitrary dApps can not suppress user confirmation (facilitated by the Wallet), that essential wallet flows are enabled by the feature and the comparison with the security model of a hardware wallet, Solflare would like to retain the functionality.

Statement from the Assessment Team:

As discussed, it's crucial to recognize that the snap represents the trusted component in this configuration, while the dapp's trustworthiness
may not always
be guaranteed. It's imperative that your dapp does not assume control over the user's trust solely by displaying a confirmation message. The ideal approach should align with the security controls employed by the MetaMask (MM) implementation, which consists of (1) establishing a connection between MM and the website and (2) granting explicit approval for all accounts accessible by the website. This is in stark contrast to assuming that connecting the snap to a dapp implicitly authorizes the dapp to enumerate all accounts managed by the snap. Such a deviation from the MM design not only strays from user expectations but also introduces security concerns. It's worth noting that we have also reported this
issue to the MM Development Team, as it necessitates a more comprehensive solution.

Recommendation: The dapp should not exert control over the presentation of dialogs to the user. Users must always remain cognizant of every action occurring within the trust module boundary (the snap). There should be no provision for "silent" execution of trust
module actions, thereby ensuring transparency and user awareness at all times.

#### **Description**

With the request.params.confirm parameter in requests to signTransaction and signAllTransactions the dapp controls if the user is requested confirmation to return the public key. If the dapp sets confirm=false the user will not be informed that the dapp accessed their pubkey information (any account). Allowing the dapp to control if the user is asked to extract certain (derived) information from the snap is intransparent and may leak sensitive information. Especially in a setting where the snap is gatekeeping access
to user speciic information.

```
case 'getPublicKey': {

const { derivationPath, confirm = false } = request.params || {};

assertInput(derivationPath);

assertIsString(derivationPath);

assertIsBoolean(confirm);

const keyPair = await deriveKeyPair(derivationPath);

const pubkey = bs58.encode(keyPair.publicKey);

if (confirm) {

const accepted = await renderGetPublicKey(dappHost, pubkey);

assertConfirmation(accepted);

}
```
The snap should strictly enforce user confirmation on the first time the pubkey is requested from an origin. A potentially untrusted dapp (even though origin restricted; a dapp might turn malicious and should therefore be treated as untrusted) should never be able to silently dictate what security measures be enabled with a snap request.

## <span id="page-6-1"></span>4.5 Production Builds Allow [Development](#page-6-1) and Localhost Origins; Snap Does Not Enforce Transport Security Medium Partially Addressed

#### Examples

Affects
all snaps
under review.

#### ../sollare‑snap/src/index.js꞉L23‑L36

#### Recommendation

#### Resolution

The client has issued the following statement:

#### Solflare Comment/Background

When implementing RPC
access restrictions, our assumption was that MetaMask will always forward valid domains as the origin thus making httpd//..solflare.com not possible.

#### Solflare Resolution

Solflare will implement enforcing Transport Security by removing the option to proceed with the http protocol. Solflare will be deploying a development build snap under a different package name that will allow the localhost origin. This
development snap does not need to be in the allow list and we can consume it purely through Flask. We would need to keep both \*solflare.com and \*solflare.dev origins as these represent our production and staging environments
and we would like to retain the possibility of using the production snap with our staging environment. The reason that subdomains are wildcarded is that we are going to make dApp specific changes and deploy them on different subdomains (for example ‑ a swap dApp would not want to have a widget with swap inside of it). We don't consider this a major risk as our processes around DNS management are very strict and limited

#### Changesets:

- solflare-wallet/solflare-snap@ 749d2b0
- solflare-wallet/aptos-snap@ eef10b5
- solflare-wallet/sui-snap@ 898295f

#### Statement from the Assessment Team:

Recommendation: To mitigate these risks, it is imperative to maintain a curated list of official production hosts and validate requests
against
these
origins. For development builds of the extension, you may consider allowing dev
and wildcard hosts. However, when introducing new subdomains, it is crucial to manage them meticulously and refrain from merely deploying new subdomain websites, as
this approach can become challenging to control. Ultimately, the decision rests with your organization regarding the level of risk tolerance. Based on experience, we would strongly advise against taking unnecessary risks
in this
regard.

#### **Description**

This
means, that, any localhost app is allowed to connect to snap (any port, not hardcoded to snap id; should not allow dev domain). The origin enforcing regex allows non-transport security-enabled connections, i.e. http://wallet.solflare.com is allowed while it should be enforced as https://wallet.solflare.com. Furthermore, the origin check allows potentially insecure subdomains, i.e. https://beta.test.solflare.com. Additionally, invalid domains are allowed as well, i.e. http://..solflare.com

The core tenet here is
a robust defense‑in‑depth strategy that operates on the premise of making no assumptions. We must underscore the criticality of this principle in the context of trust module code. The same level of scrutiny should apply to wildcard origins. The rationale is rooted in the potential vulnerabilities associated with subdomain takeover scenarios, such as
Azure instance compromise or DNS hijacking, among others. If an attacker can manipulate a subdomain, leading users to visit a site like malicious.solflare.com, there is a substantial risk of successfully conducting phishing attacks, potentially tricking users
into permitting dapp actions on the snap. This not only jeopardizes user funds but also poses a severe threat to your organization's reputation. It falls squarely on your shoulders to ensure that such scenarios do not materialize through robust
security controls.

The snaps
RPC
access
is
restricted to certain origins only. However, there is no logic that disables development/test domains

from origin checks
in production builds.

Examples

## **Solflare Snap**

../solflare-snap/src/index.js:L7-L17

```
module.exports.onRpcRequest = async ({ origin, request }) => {

if (

!origin ||
\overline{a}

!origin.match(/^https?꞉\/\/localhost꞉[0‑9]{1,4}$/) &&
       !origin.match(/^https?:\/\/(?:\S+\.)?solflare\.com$/) &&
       !origin.match(/^https?:\/\/(?:\S+\.)?solflare\.dev$/)
\left( \begin{array}{c} \end{array} \right)

) {

throw new Error('Invalid
origin');

}
```
## Aptos Snap

../aptos-snap/src/index.js:L6-L15

```
module.exports.onRpcRequest = async ({ origin, request }) => {

if (

!origin ||
\overline{a}

!origin.match(/^https?꞉\/\/localhost꞉[0‑9]{1,4}$/) &&
       !origin.match(/^https?:\/\/(?:\S+\.)?risewallet\.dev$/)

)

) {

throw new Error('Invalid
origin');

}
```
## Sui Snap

#### ../sui-snap/src/index.js:L8-L17

```
module.exports.onRpcRequest = async ({ origin, request }) => {

if (

!origin ||
     \left(

!origin.match(/^https?꞉\/\/localhost꞉[0‑9]{1,4}$/) &&
       !origin.match(/^https?:\/\/(?:\S+\.)?elliwallet\.dev$/)
\left( \begin{array}{c} \end{array} \right)

) {

throw new Error('Invalid
origin');

}
```
#### Recommendation

Implement logic that removes
development/localhost origin from the allow list for production builds. Employ strict checks on the format of provided origin. Do not by default allow all subdomains.

## <span id="page-8-0"></span>4.6 Misleading HTML Entity and Function Name [getPrivkey](#page-8-0) Minor √ Fixed

Several lines in the code refer to a private key while the functionality always returns a public key. I.e. getPrivkey actually calls getPublicKey .

../solflare-snap/index.html:L17-L21

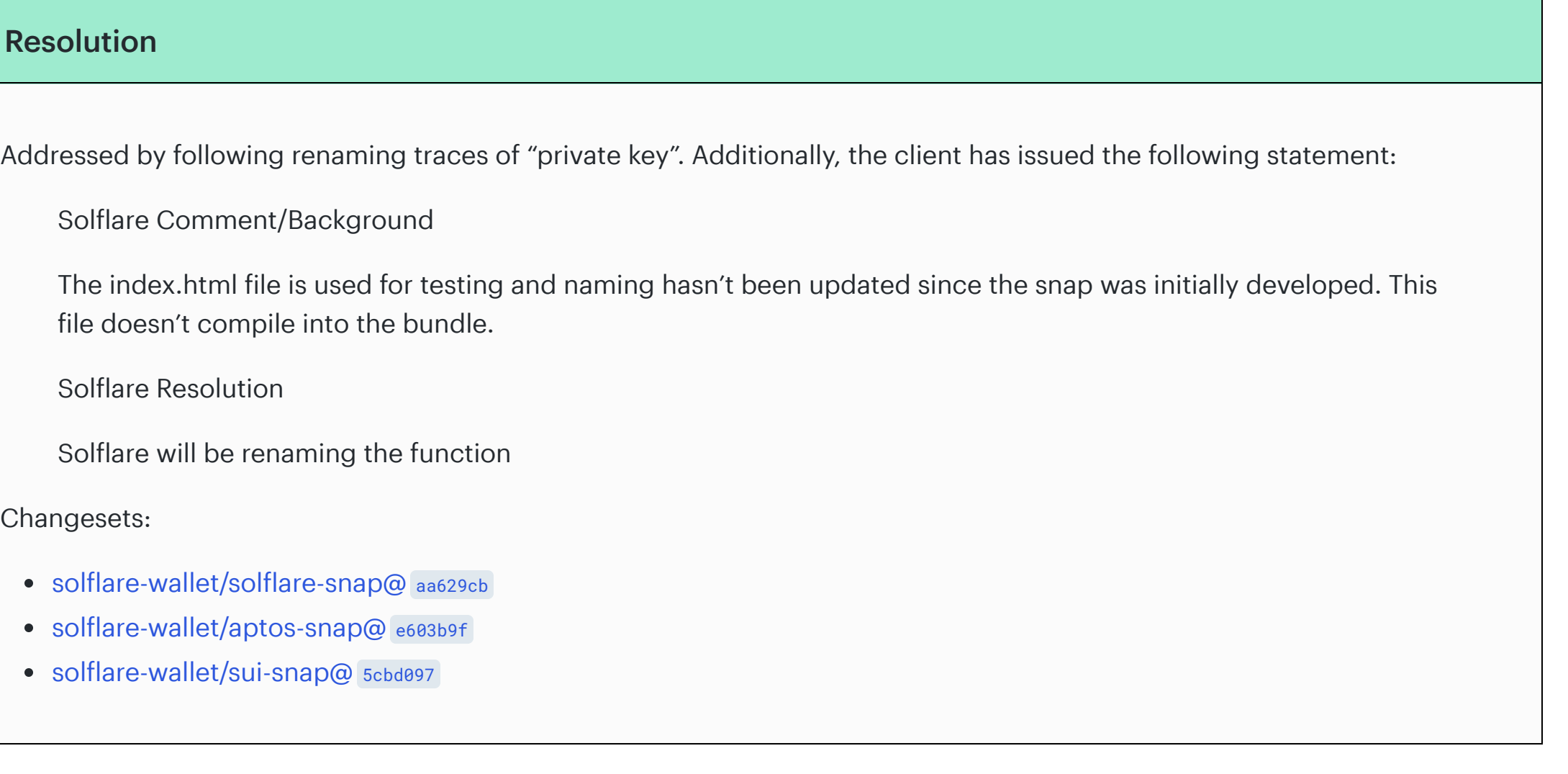

#### **Description**

Never return or extract a private key from the snap. Rename the variables in code to accurately reflect what type of data is being handled.

<span id="page-8-1"></span>4.7 Use of Outdated [snap.config.json](#page-8-1) Instead of snap.config.js Minor √Fixed

```
const getPrivkeyButton = document.querySelector('button.getPrivkey')
```

```
connectButton.addEventListener('click', connect)
getPrivkeyButton.addEventListener('click', getPrivkey)
```
../solflare-snap/index.html:L30-L50

```
async function getPrivkey () {

try {
    const response = await ethereum.request(\{method: 'wallet_invokeSnap',
      params: {

snapId,
        request: {
          method: 'getPublicKey',
           params: {

derivationPath꞉ `m/44'/501'/0'/0'`,

confirm꞉ true

}

}

}

})

console.log(response);

} catch (err) {

console.error(err)
    alert('Problem happened: ' + err.message || err)

}
}
```
Affects
all snaps
under review.

#### Recommendation

#### Resolution

Addressed by switching to the snap.config.js. Additionally, the client has issued the following statement:

Solflare Resolution

Solflare will be moving to snap.config.js

Changesets:

- solflare-wallet/solflare-snap@ 5228b37
- solflare-wallet/aptos-snap@ 62ec7b4
- solflare-wallet/sui-snap@ 3420723

#### Description

According to the MetaMask-CLI [Documentation](https://github.com/MetaMask/snaps/tree/main/packages/snaps-cli#configuration) the use of snap.config.json is discouraged and projects should switch to snap.config.js instead.

## <span id="page-9-0"></span>4.8 Inconsistent or Blank Fields in package. json Minor √ Fixed

meticulously filling out fields like bugs, homepage, repository, author, and description, developers can enhance transparency, facilitate collaboration, and minimize security risks associated with incomplete or misleading project information.

#### ../solflare-snap/package.json:L2-L13

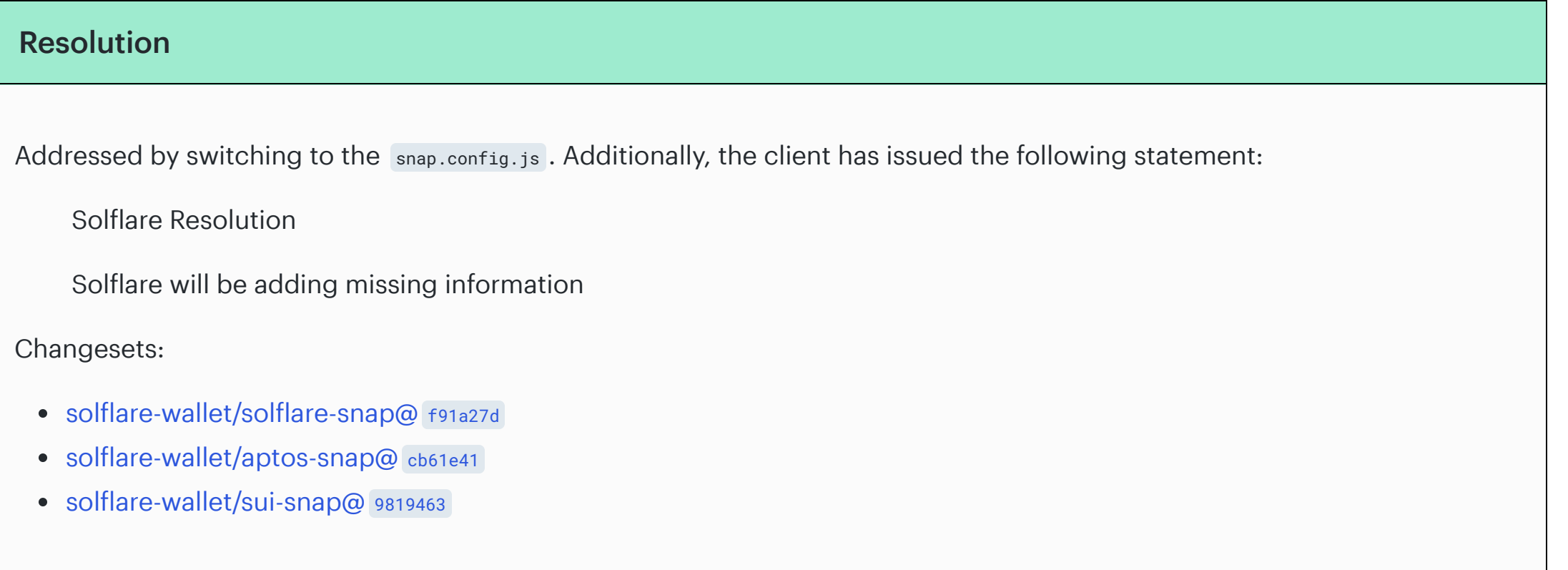

```
"name"꞉ "@solflare‑wallet/solana‑snap",
"version": "1.0.0",
"description": "",
"main": "src/index.js",
"scripts": \{"start": "mm-snap build && mm-snap serve",

"build"꞉ "mm‑snap
build",
 "deploy": "npm run build && npm publish"
},
"author": "","license": "ISC",
"files": [
```
#### Description

The package.json file serves as a critical source of information for users, developers, and security analysts. Neglecting to provide complete and accurate metadata in this file can lead to misunderstandings, vulnerabilities, and potential exploitation. By

Affects
all snaps
under review.

#### Recommendation

Provide meta information for bugs, homepage, repository, author (non-blank), description (non-blank).

## <span id="page-9-1"></span>4.9 Consider Using [@metamask/detect‑provider](#page-9-1)

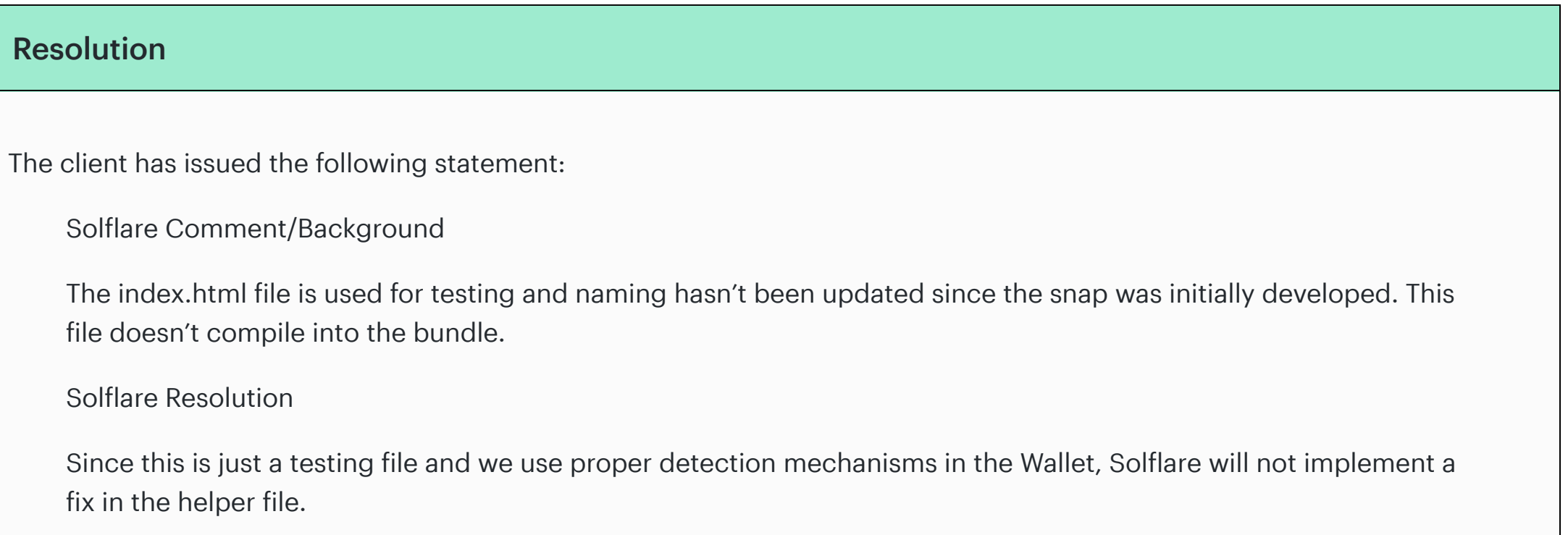

#### **Description**

Consider using the Metamask provided library @metamask/detect-provider for inpage metamask/flask detection.

#### ../solflare-snap/index.html:L23-L28

```
async function connect () {

await ethereum.request({
    method: 'wallet_requestSnaps',
    params: \{ \text{[snapId]}: \{\} \}

})
}
```
## <span id="page-10-0"></span>4.10 Consider Prefixing RPC Calls With [solana\\_\\*](#page-10-0), sui\_\*, aptos\_\*

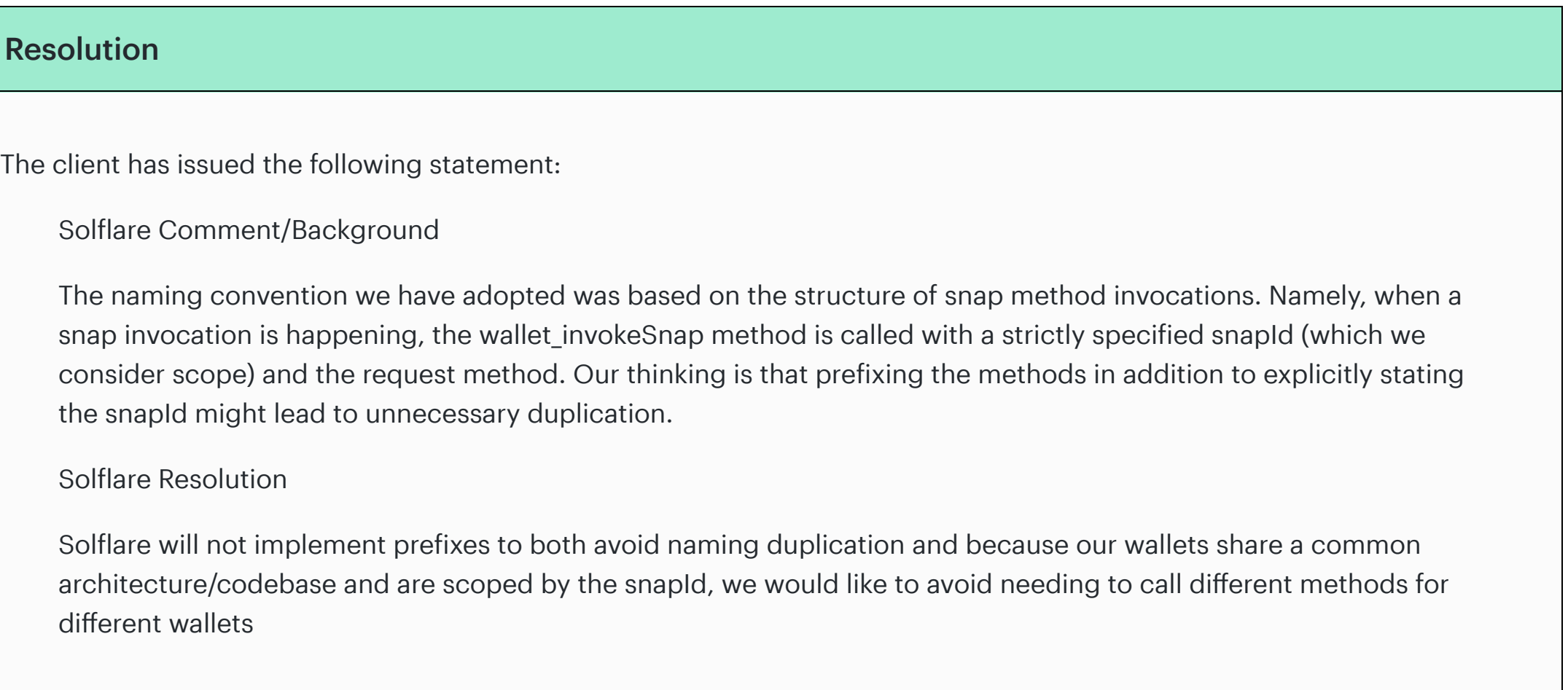

#### **Description**

APIs
(Application Programming Interfaces) play a crucial role in modern software development, enabling interoperability and communication between different software components. One often overlooked aspect of API design is the naming of API functions. Poorly named API functions can lead to security vulnerabilities and confusion, compromising user information integrity and security.

Consider prefixing the RPC method handlers with the respective protocols they are serving.

### <span id="page-10-1"></span>4.11 Consider Moving to [TypeScript](#page-10-1)

#### Resolution

The client has issued the following statement:

Solflare Comment/Background

- 1. Type-Related Vulnerabilities: JavaScript's loose typing allows developers to perform operations on variables without explicit type declarations. This
freedom can inadvertently lead to vulnerabilities such as type coercion attacks, where an attacker manipulates
input data to trigger unintended behaviors. TypeScript enforces strong typing, which can catch type‑related issues
early in the development process, reducing the risk of such vulnerabilities.
- 2. Null and Undefined Errors: JavaScript's permissiveness with null and undefined values can lead to runtime errors and crashes. Insecure access to null or undefined properties can open doors to injection attacks, privilege escalation, or application crashes. TypeScript's
strict null checks force developers to handle these cases explicitly, minimizing the chances of overlooking critical input validation
- 3. Misconfigured Objects and Inheritance: JavaScript's prototype-based inheritance can lead to unforeseen object interactions and security breaches
when not carefully managed. TypeScript's class‑based object‑oriented approach enhances code organization and provides
better control over inheritance, reducing the likelihood of unexpected security vulnerabilities.

Only comment is
that we began developing snaps before there was a way to write them in TypeScript. Also, the initial audit was done on a JavaScript codebase and in the benefit of reducing the gap audit and saving time we opted to stay in JavaScript. We definitely recognize all the TypeScript benefits, especially as most of our stack is written in TypeScript.

Solflare Resolution

It is definitely on our roadmap to migrate to TypeScript.

#### **Description**

JavaScript, as
a dynamically typed language, lacks the stringent type checks and static analysis that can catch a wide range of programming errors
during compile time. While JavaScript is widely adopted due to its simplicity and ubiquity, it poses certain security challenges
that could be mitigated by transitioning to TypeScript.

4. Reduced Maintenance Complexity: Maintaining a JavaScript codebase can become increasingly complex as a project grows. With TypeScript, the inclusion of type annotations and stricter rules aids in code comprehension, refactoring, and identifying security vulnerabilities. This
streamlined development process indirectly contributes to a more secure software ecosystem.

Remember, this project is implementing an extension to the MetaMask Trust Module. As such, we recommend implementing compile time security controls by moving the codebase to TypeScript with strict linting rules enabled.

## <span id="page-11-0"></span>Appendix 1 ‑ Files in Scope

This review covered the following files:

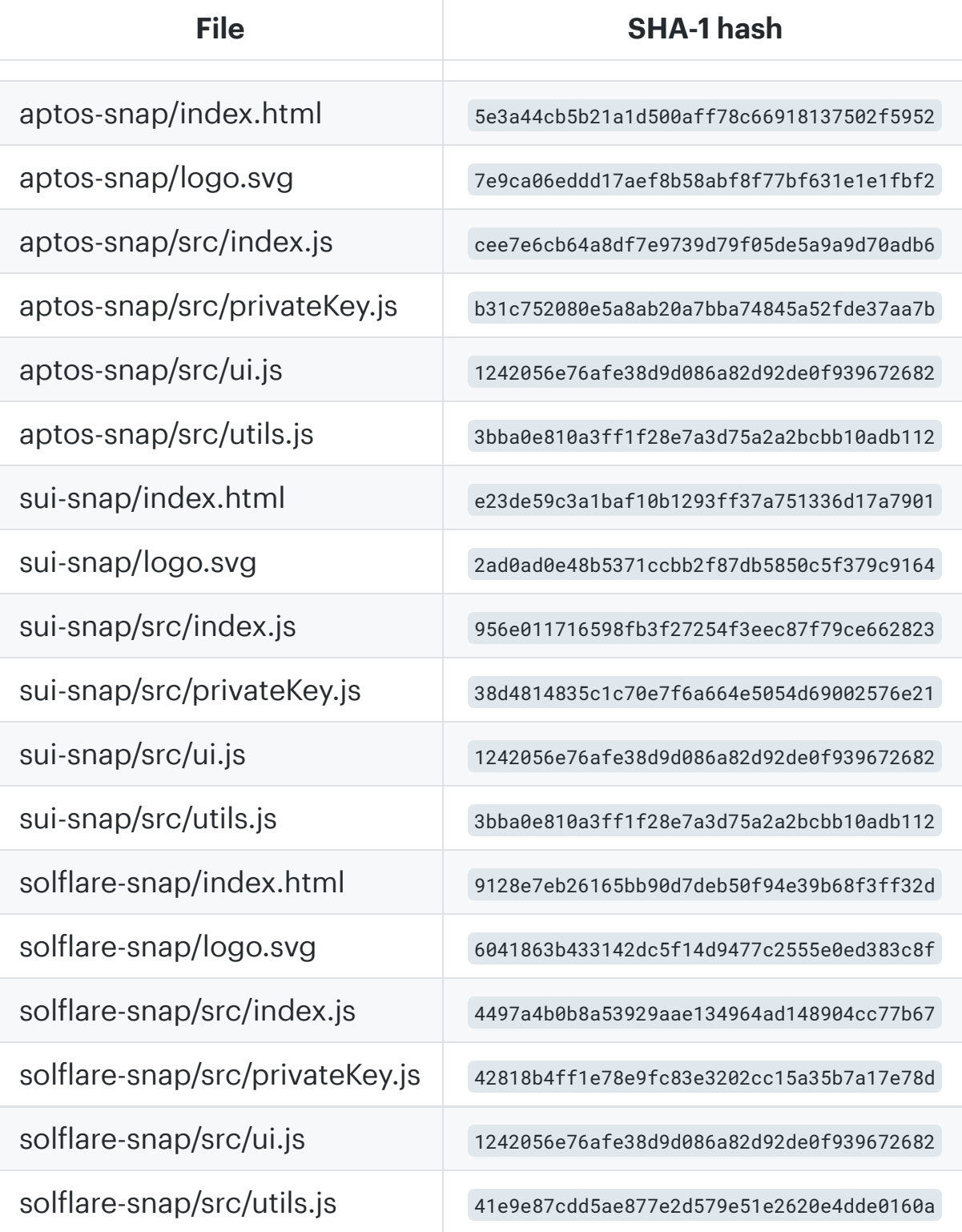

## <span id="page-11-1"></span>Appendix 2 ‑ Disclosure

Consensys
Diligence ("CD") typically receives compensation from one or more clients (the "Clients") for performing the analysis contained in these reports (the "Reports"). The Reports may be distributed through other means, including via Consensys publications
and other distributions.

The Reports
are not an endorsement or indictment of any particular project or team, and the Reports do not guarantee the security of any particular project. This Report does not consider, and should not be interpreted as considering or having any bearing on, the potential economics of a token, token sale or any other product, service or other asset. Cryptographic tokens are emergent technologies
and carry with them high levels of technical risk and uncertainty. No Report provides any warranty or representation to any third party in any respect, including regarding the bug-free nature of code, the business model or proprietors
of any such business model, and the legal compliance of any such business. No third party should rely on the Reports in any way, including for the purpose of making any decisions to buy or sell any token, product, service or other asset. Specifically, for the avoidance of doubt, this Report does not constitute investment advice, is not intended to be relied upon as investment advice, is
not an endorsement of this project or team, and it is not a guarantee as to the absolute security of the project. CD
owes
no duty to any third party by virtue of publishing these Reports.

#### <span id="page-11-2"></span>A.2.1 Purpose of Reports

The Reports
and the analysis
described therein are created solely for Clients and published with their consent. The scope of our review is
limited to a review of code and only the code we note as being within the scope of our review within this report. Any Solidity code itself presents unique and unquantifiable risks as the Solidity language itself remains under development and is subject to unknown risks and flaws. The review does not extend to the compiler layer, or any other areas beyond specified code that could present security risks. Cryptographic tokens are emergent technologies and carry with them high levels of technical risk and uncertainty. In some instances, we may perform penetration testing or infrastructure assessments depending on the scope of the particular engagement.

CD
makes
the Reports
available to parties other than the Clients (i.e., "third parties") on its website. CD hopes that by making these
analyses
publicly available, it can help the blockchain ecosystem develop technical best practices in this rapidly evolving area of innovation.

#### <span id="page-11-3"></span>A.2.2 Links to Other Web Sites from This Web Site

You may, through hypertext or other computer links, gain access to web sites operated by persons other than Consensys and CD. Such hyperlinks
are provided for your reference and convenience only, and are the exclusive responsibility of such web sites' owners. You agree that Consensys and CD are not responsible for the content or operation of such Web sites, and that Consensys and CD
shall have no liability to you or any other person or entity for the use of third party Web sites. Except as described below, a hyperlink from this
web Site to another web site does not imply or mean that Consensys and CD endorses the content on that Web site or the operator or operations of that site. You are solely responsible for determining the extent to which you may use any content at any other web sites to which you link from the Reports. Consensys and CD assumes no responsibility for the use of third‑party software on the Web Site and shall have no liability whatsoever to any person or entity for the accuracy or completeness
of any outcome generated by such software.

## <span id="page-12-0"></span>A.2.3 Timeliness of Content

The content contained in the Reports is current as of the date appearing on the Report and is subject to change without notice unless
indicated otherwise, by Consensys and CD.

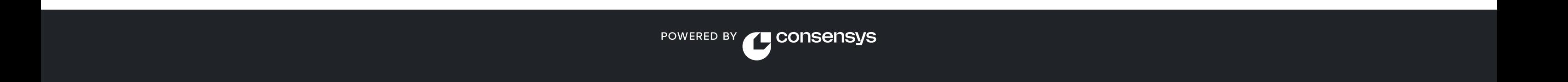